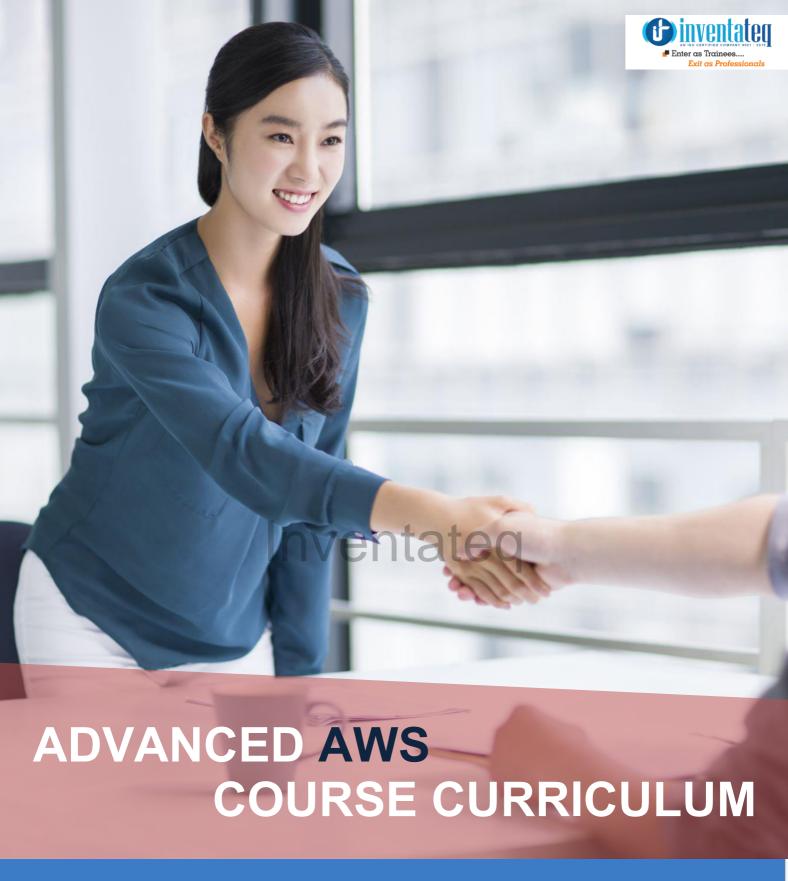

#### YOUR JOB HUNTING ENDS HERE

Start your career with AWS course that gets
Your Dream Job!

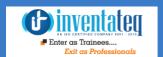

#### Become AWS

# Certified Professional from AMAZON Company

It is only skills and not degree that can help you grow. But if you are one of those individuals who believe in getting certified along with skills then we have got you covered. After completion of the training not only will you become an expert in AWS but you will also be a AWS certified professional.

# One Training Program 3 Certifications

#### Inventateq

- SYSOPS CERTIFICATE
  ( PROFESSIONAL CERTIFIATION )
- ASSOCIATE CERTIFICATE( DEVELOPER CERTIFICATE )
- Industry Recognized INVENTATEQ CERTIFICATE

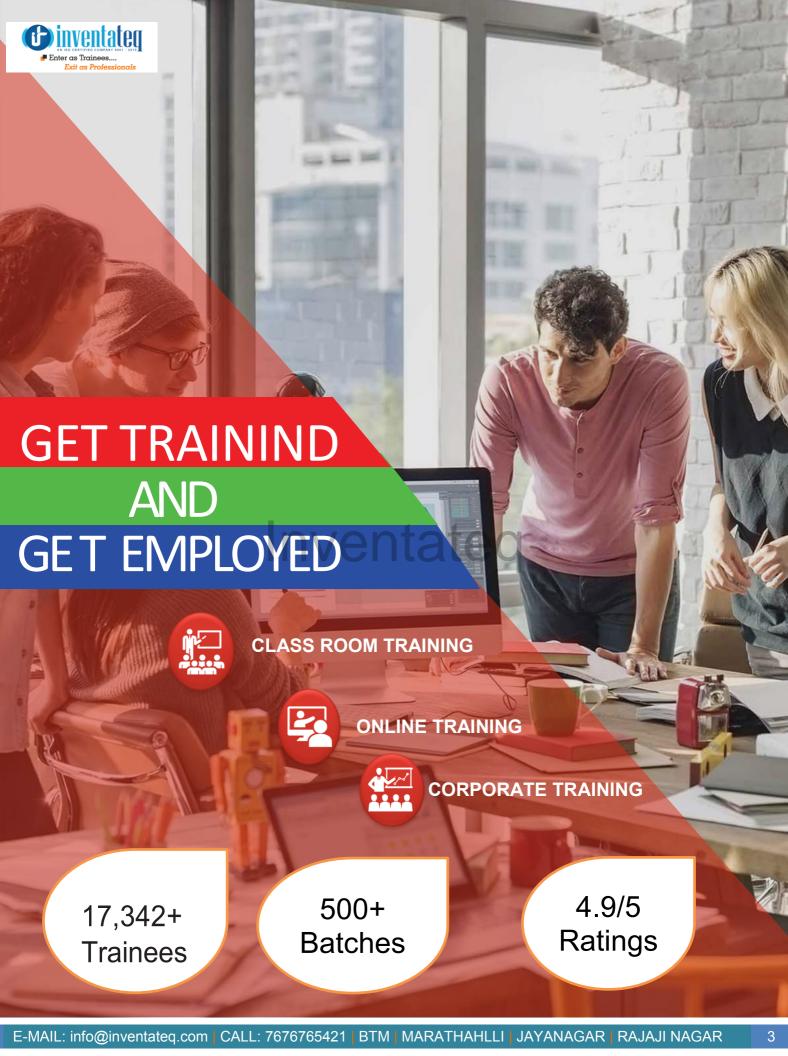

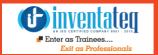

## 17,342+ Success Stories Here is what they say about INVENTATEQ.

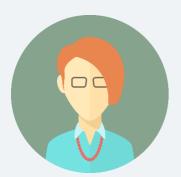

I joined AWS course in Inventateq. After joining I got practical classes with industry projects, trainer shows how u exactly work in company projects which is what I feel A student required to crack interviews and to survive also. The best part is InventaTeq placements, they regularly sending job openings, Now got selected for Infosys Company.

**BEBEJAN S** 

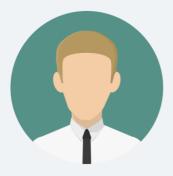

I completed my Aws and Devops training course. Excellent Trainer, He taught all associate and professional certification concepts with dumps. Training gave sample projects in Amazon web services. Technically he is very strong, had a lot patience to clear all the doubts.

#### Inventated

**SHALINI** 

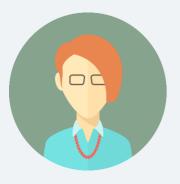

I Myself Manjula, a recent Graduated Computer engineering student. I was eager to join Cloud Computing. So, I decided to join AWS course in INVENTATEQ Institute. The Trainer, I can say he is well talented. He gives much more importance to our growth in IT industry rather than Certification. So, I recommend to join Inventateq to gain Knowledge.

MANJULA. GH

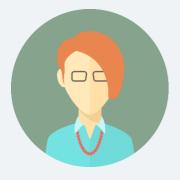

InventaTeq the best Institute for getting training on AWS. The Instructor world class and job oriented training so you will get more than regular class training. they have provided me placement support thanks to inventate and trainer.

**BAVANA** 

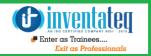

# 17,342+ Success Stories Here is what they say about INVENTATEQ.

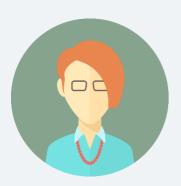

I Have Taken Amazon web services training in inventateq. This course has helped me stay on track and covering all important topics properly instead of overloading information and that too, we had to bring our laptops every class, thereby understanding through practical approach. Timings are flexible even for weekday classes if you are not able to come on all days. The Best aws training in bangalore .Thanks To inventateg btm layout 2nd stage.

**KAVITHA** 

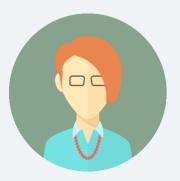

I am satisfied with the course cloud computing aws that I have joined in inventateq BTM Bangalore. They provided me flexible hours class time every day. The trainers helped me a lot and their assistance wasn't restricted to the time. Really a good and helpful faculty, would recommend to anyone.

**PRIYA** 

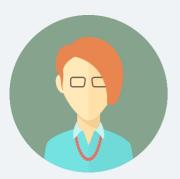

i have done my Amazon Web Services course in inventateq, i had a wonderful experience with the trainer and the institute. The way of teaching and behaving was excellent. They gave me a lot of confidence in subject as well as my career. Excellent institute for learning!!!!....

**HEMALATHA** 

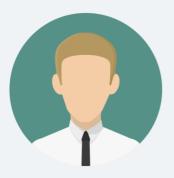

AWS Trainer is excellent in teaching.... He used to give assignments regularly. my trainer devotes a great amount of personal effort. I've learned a lot of things from this session. thanks to Inventateq

**PUSHKAR POLE** 

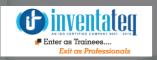

# Training Process

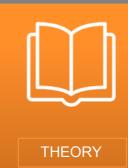

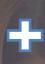

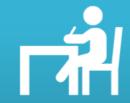

**PRACTICALS** 

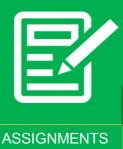

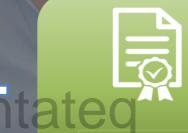

CERTIFICATION

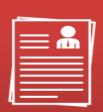

**RESUME PREPARATTION** 

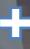

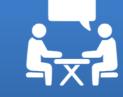

ATTEND INTERVIEW

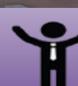

YOU GOT THE JOB!

#### **DETAILED SYLLUBUS**

| TABLE OF CONTENT |                           |  |  |
|------------------|---------------------------|--|--|
| 1                | Cloud Computing           |  |  |
| 2                | Amazon Web services (AWS) |  |  |

Inventateq

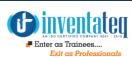

#### Introduction

- Introduction to Cloud Computing
- Introduction to AWS
- Regions and Availability Zones How to choose the right one AWS Marketplace

## 02

## Inventateq

#### Elastic Compute Cloud(EC2)

- The Heart of Accounting System and Overview of GL Concepts Instance Types<./div>
- Amazon Machine Images (AMI)
- Finding the right AMI
- Launching an instance How to choose the right instance type Security via Key Pairs
- Working with the Security Group
- Assigning Elastic IPs
- Logging into the instance
- Choosing the right AMI
- Creating your own AMI
- Deciding what goes into an AMI

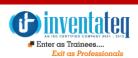

#### **Amazon Elastic Block Store (EBS)**

- Creating and deleting volumes
- Attaching and detaching volumes
- Mounting and Unmounting the attached volume
- Creating snapshots

## 04

## Inventateq

### Simple Storage Services (S3)

- Creating and deleting buckets
- Adding objects to buckets
- Getting objects
- Deleting objects
- Bucket Permissions / Versioning

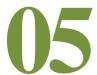

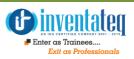

#### **Cloud Watch**

- Monitoring the AWS Service Health Dashboard
- Using Cloud watch for Monitoring
- Setting up your metrics
- Setting up notifications
- Creating Alarms/ Events

## 06

## Inventateq

#### Elastic Load Balancer (ELB)

- Creating the ELB
- > Health Checks
- Installing the SSL
- Load Balancing with EC2

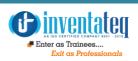

# **Identity and Access Management (IAM)**

- IAM Console and Sign in
- Identities ( User, Group, Roles)
- Security Credentials
- Permissions and policies

08

#### mventateq

#### Relational Database Service (RDS)

- Selecting the Engine
- Configuring the Database Engine
- Creating your Database
- Setting up automatic backups
- Authorizing access to the DB via DB Security Groups

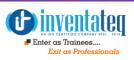

#### Virtual Private Cloud (VPC)

- VPC Wizard Scenarios for Amazon VPC
- Your VPC and Subnets
- Your Default VPC and Subnets
- Security in Your VPC
- Networking in Your VPC

# 10

### Inventateq

#### **Auto Scaling**

- Get Set Up With Auto Scaling Interfaces
- Get Started with Auto Scaling Using the Console
- Maintain a Fixed Number of Running EC2 Instances
- Dynamic Scaling
- Scheduled Scaling

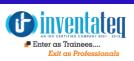

## Amazon Cloud Front

- How Cloud Front Delivers Content
- Locations and IP Address Ranges of Cloud Front Edge Servers
- Working with Distributions
- Working with Objects

Inventated

12

### Simple Email Service

- Setting up Amazon SES
- Verifying Email Addresses and Domains
- Authorizing Amazon SES Sending From Your Domain
- Requesting Production Access

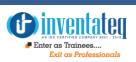

## AWS Security Management

- Cloud Trail
- Trust advisor

## 14

#### Simple Email Service

## Inventateq

- Registering Domain Names
- Configuring Amazon Route 53 as Your DNS Service
- Working with Public/Private Hosted Zones
- Working with Resource Record Sets
- Using Traffic Flow to Route DNS Traffic
- Health Checks and DNS Failover

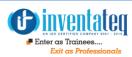

## **Cloud Formation**

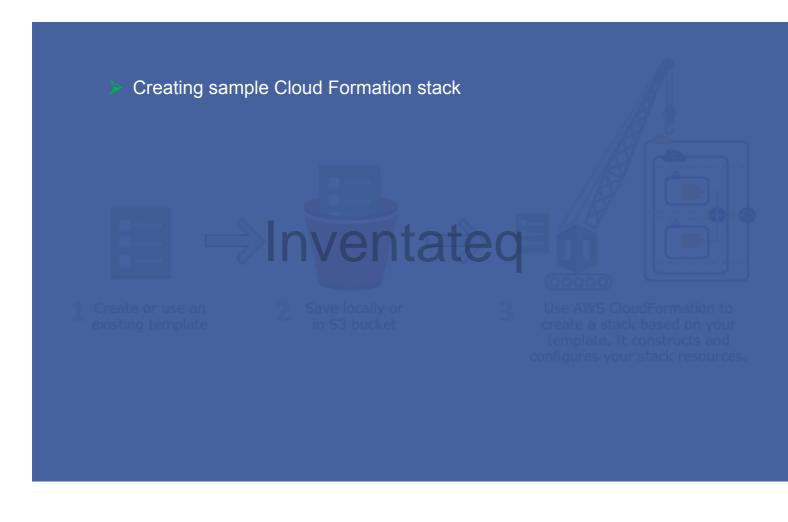

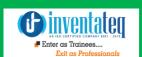

#### **OUR HIRING PARTNERED COMPANIES LIST**

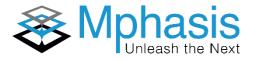

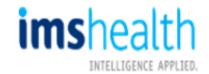

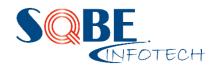

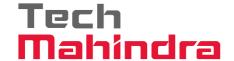

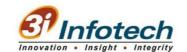

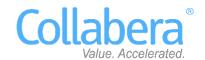

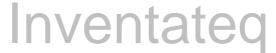

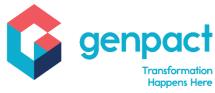

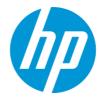

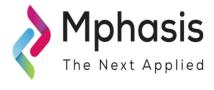

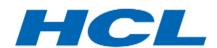

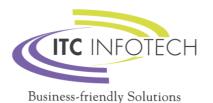

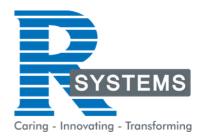

# POPULAR COURSES FROM INVENTATEQ

| <b>SINVER</b> AN ISO CERTIFIED O | tateg |  |  |  |
|----------------------------------|-------|--|--|--|
| Enter as Trainees                |       |  |  |  |
| Exit as Professionals            |       |  |  |  |

#### 100% JOB ORIENTED TRAINING COURSES WE PROVIDE

| Exit as Professionals                                                           |                                                         |                                                                                           |
|---------------------------------------------------------------------------------|---------------------------------------------------------|-------------------------------------------------------------------------------------------|
| <ul> <li>Digital Marketing (SEO/Social<br/>Media/PPC Google Adwords)</li> </ul> | ❖ BigData Hadoop Course                                 | <ul> <li>Machine Learning</li> <li>Certification Training</li> </ul>                      |
| ❖ Best SEO Training                                                             | Spark and Scala Course                                  | <ul><li>Block Chain Training<br/>Courses</li></ul>                                        |
| <ul><li>AWS Training</li></ul>                                                  | <ul><li>DevOps Training</li></ul>                       | <ul> <li>Artificial Intelligence Courses</li> </ul>                                       |
| * Cloud Computing Training                                                      | <ul><li>Angularis and Node JS Training</li></ul>        | <ul><li>Tally ERP &amp; GST<br/>Accounting classes</li></ul>                              |
| <ul> <li>Data Science Courses</li> </ul>                                        | <ul><li>Weblogic Training</li></ul>                     | <ul><li>Java course</li></ul>                                                             |
| * RPA Training                                                                  | * .NET Technologies                                     | <ul> <li>Software Testing Course,<br/>Manual Testing, QTP, UFT,<br/>Loadrunner</li> </ul> |
| <ul> <li>Internet of Things IoT Training</li> </ul>                             | SOA Suite 11g                                           | CC++ Course                                                                               |
| * Microsoft Azure Training                                                      | <ul> <li>Oracle DBA Training</li> </ul>                 | Tableau                                                                                   |
| <ul><li>Data Warehousing -<br/>Informatica</li></ul>                            | <ul><li>Oracle SQL, PLSQL,<br/>DBA, D2k, Apps</li></ul> | ❖ PHP MYSQL, Python                                                                       |
| * Selenium Training                                                             | ETL Testing Course                                      | Human Resources Classes                                                                   |
| ❖ IBM Cognos 10 BI & Cognos<br>TM1                                              | PPC Training Institute                                  | Microstartegy Course                                                                      |
| <ul> <li>Qlikview (Deisgner,<br/>Developer, Publisher, Server)</li> </ul>       | Autodesk Revit Training                                 | Cisco CCNA Networking                                                                     |
| ❖ IBM Websphere                                                                 | <ul><li>Autodesk CAD 2d and 3d<br/>Course</li></ul>     | ❖ SAS Training                                                                            |
| Learn ODI 11g                                                                   | Catia Training                                          | Softskill Courses                                                                         |
| Python Training                                                                 | <ul><li>Wiring Harness Training</li></ul>               | <ul> <li>ITIL Certificate Training</li> </ul>                                             |
| * Abinitio Classes                                                              | <ul><li>Content Writing Training</li></ul>              | * SAP Courses                                                                             |
| Web Designing Course                                                            | ❖ Siebel CRM Courses                                    | ❖ OBIEE                                                                                   |
| Data Stage Classes                                                              | <ul><li>Clear Case Training</li></ul>                   |                                                                                           |

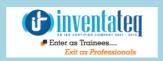

#### **6 CENTERS AND COUNTING**

#### **BTM LAYOUT**

#687, 1st Floor, 29th Main, 3rd Cross, Coming from Silkboard, take left at AXA company signal, opp to OI Play school, Bangalore, Karnataka.

Call us: 080 - 42108236

Mail Us: inventateq.btm@gmail.com

#### **MARATHALLI**

No.43, 3rd Floor, Marathahalli, from Old Brand Factory towards Old Airport, Next to Axis Bank,

Bangalore, Karnataka

Call us: 080 - 42024661

Mail Us:

inventategg.marathahalli@gmail.com

#### **JAYA NAGAR**

No. 16, 2nd Floor, 11th Main Road, Jayanagar 4th 'T' Block, Next to Jayanagar Head Post-office, Bangalore – 41.

Call us: 080 - 41502315

Mail Us:

inventateq.jayanagar1@gmail.com

#### **RAJAJI NAGAR**

No. 18, 2nd Floor, Mahakavi Kuvempu Rd, near Navrang Theatre Road, Opposite to Nethradhama Hospital MKK Road, 1st Block, Rajajinagar, Bengaluru, KA-560010. Call us 080 - 41713019

Mail Us:

inventateq.rajajinagar@gmail.com

#### **KALYAN NAGAR**

No. 509, 4th Main, Kammanahalli Main Rd, HRBR Layout 3rd Block, HRBR Layout, Kalyan Nagar, Bengaluru, Karnataka 560043 Near McDonald's, Opposite to Petrol Bank and Aptech

Bangalore, Karnataka 560043.

Call us +91-6366644707

Mail Us: inventateq.kalyannagar@gmail.com

#### **CHENNAI**

Velachery main road, No 2, 11th Main Road, G1 Es El En Manasarover, Vijaya nagar Opposite to Grand Mall, Near Chennai Silks, Next to Venkateswara Super Market, VELACHERY, Chennai, Tamilnadu-600042 Call us +91-9840021877 | 044-43324939 Mail Us: inventateq.chennai@gmail.com

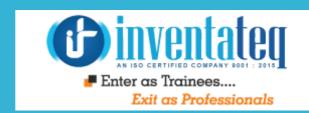

# TIME YOU GET STARTEDventateq

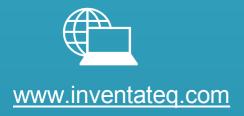

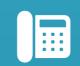

76-76-76-54-21

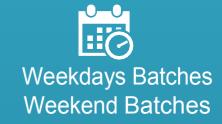